# Network Programming in Python I

Justin Ellis MBA

## Review

Any Questions?

## Functions-Tutorialspoint

A function is a block of organized, reusable code that is used to perform a single, related action. Functions provide better modularity for your application and a high degree of code reusing.

As you already know, Python gives you many built-in functions like print(), etc. but you can also create your own functions. These functions are called user-defined functions.

### Defining a Function

You can define functions to provide the required functionality. Here are simple rules to define a function in Python.

- Function blocks begin with the keyword def followed by the function name and parentheses  $(()).$
- Any input parameters or arguments should be placed within these parentheses. You can also define parameters inside these parentheses.
- The first statement of a function can be an optional statement the documentation string of the function or docstring.
- The code block within every function starts with a colon (:) and is indented.
- The statement return [expression] exits a function, optionally passing back an expression to the caller. A return statement with no arguments is the same as return None.

### Functions-Tutorialspoint

### Syntax

def functionname( parameters ):

"function\_docstring"

function\_suite

return [expression]

By default, parameters have a positional behavior and you need to inform them in the same order that they were defined.

#### Example

The following function takes a string as input parameter and prints it on standard screen.

def printme( str ):

"This prints a passed string into this function"

print str

return

## Functions-Tutorialspoint

### Calling a Function

Defining a function only gives it a name, specifies the parameters that are to be included in the function and structures the blocks of code

Once the basic structure of a function is finalized, you can execute it by calling it from another function or directly from the Python prompt. Following is the example to call printme() function -

**Live Demo** 

#!/usr/bin/python # Function definition is here def printme( str ): "This prints a passed string into this function" print str return; # Now you can call printme function

printme("I'm first call to user defined function!") printme("Again second call to the same function")

When the above code is executed, it produces the following result -

I'm first call to user defined function! Again second call to the same function

## Functions-learnpython

### **Functions**

### **What are Functions?**

Functions are a convenient way to divide your code into useful blocks, allowing us to order our code, make it more readable, reuse it and save some time. Also functions are a key way to define interfaces so programmers can share their code.

## Functions-learnpython

Where a block line is more Python code (even another block), and the block head is of the following format: block\_keyword block\_name(argument1,argument2, ...) Block keywords you already know are "if", "for", and "while".

Functions in python are defined using the block keyword "def", followed with the function's name as the block's name. For example:

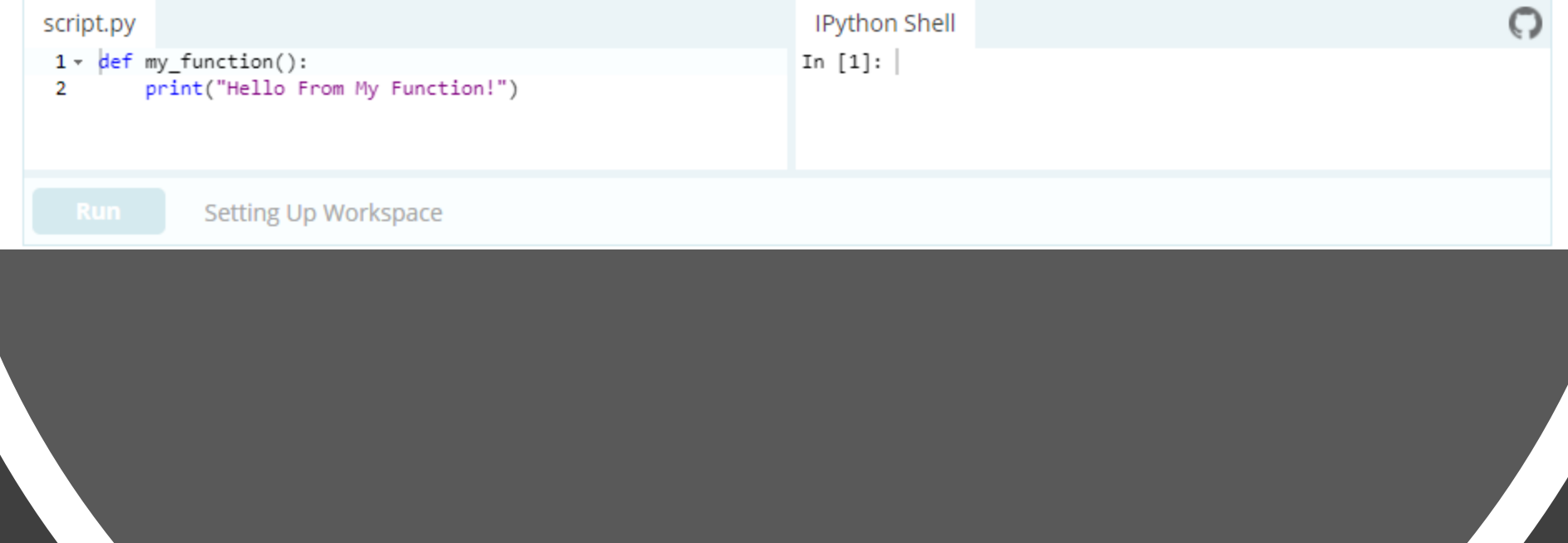

## Functions-learnpython

### How do you call functions in Python?

Simply write the function's name followed by (), placing any required arguments within the brackets. For example, lets call the functions written above (in the previous example):

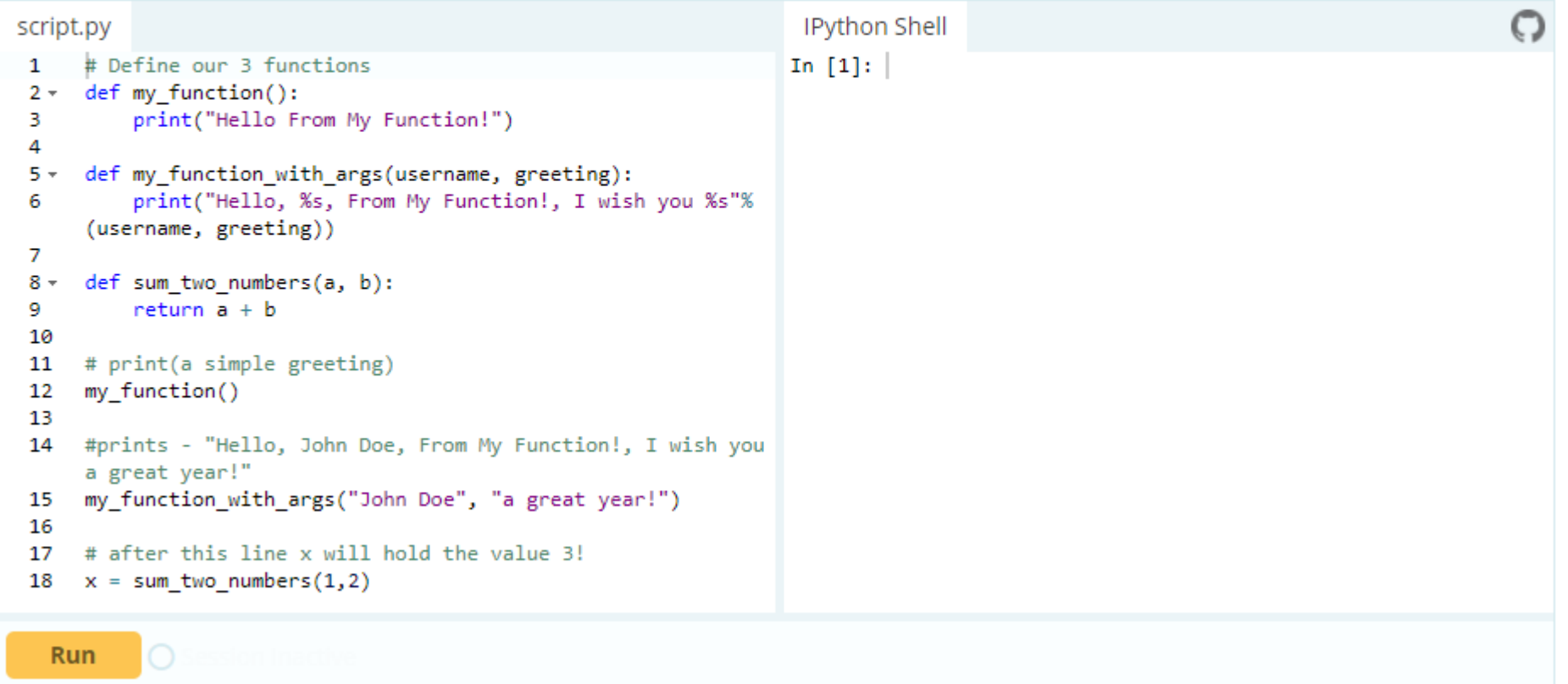

### Why Do we use functions

### **Why use function in Python?**

As I mentioned above, a function is a block of code that performs a specific task. Lets discuss what we can achieve in Python by using functions in our code:

1. Code re-usability: Lets say we are writing an application in Python where we need to perform a specific task in several places of our code, assume that we need to write 10 lines of code to do that specific task. It would be better to write those 10 lines of code in a function and just call the function wherever needed, because writing those 10 lines every time you perform that task is tedious, it would make your code lengthy, less-readable and increase the chances of human errors.

2. Improves Readability: By using functions for frequent tasks you make your code structured and readable. It would be easier for anyone to look at the code and be able to understand the flow and purpose of the code.

3. Avoid redundancy: When you no longer repeat the same lines of code throughout the code and use functions in places of those, you actually avoiding the redundancy that you may have created by not using functions.

## Main Functions

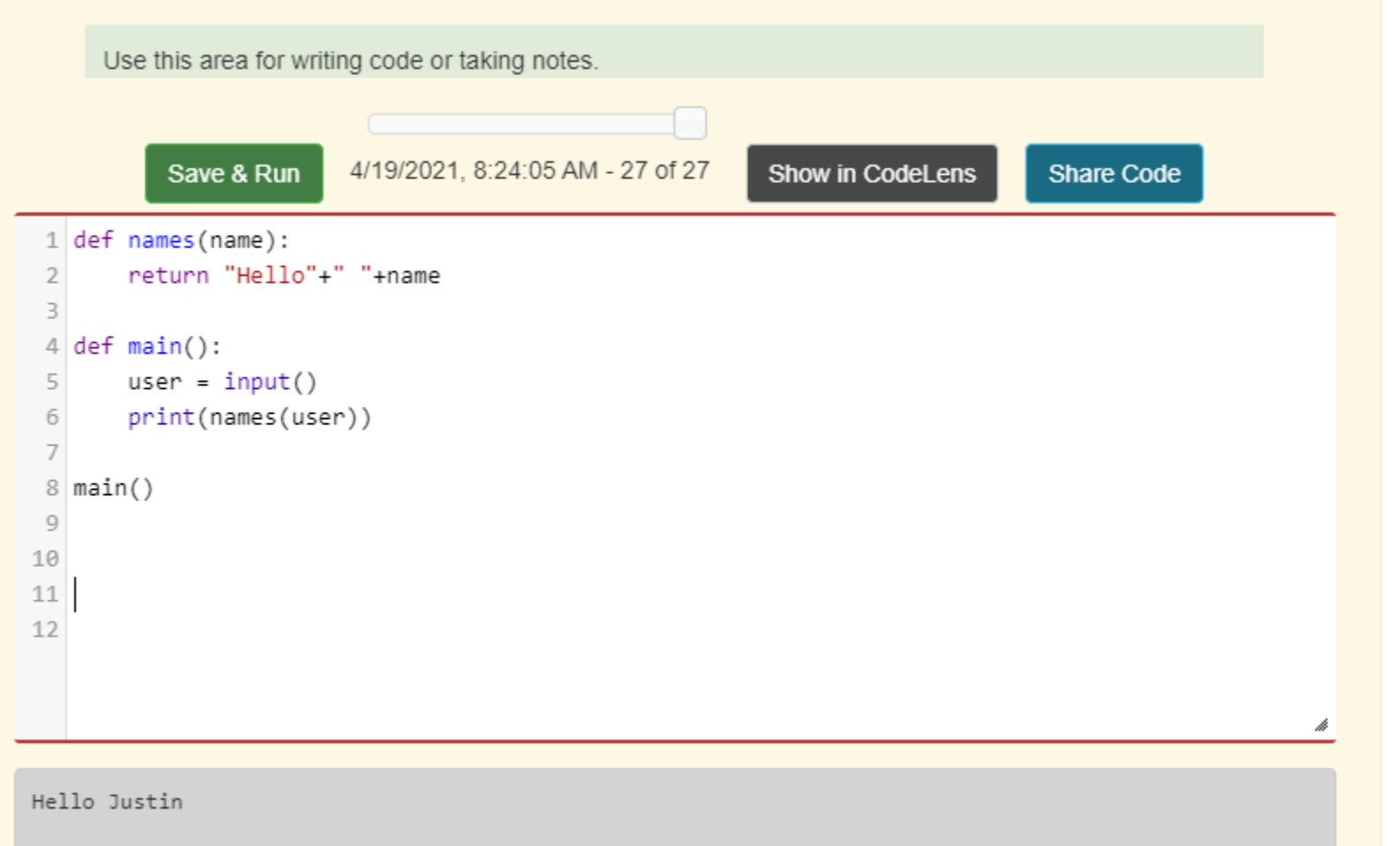

## Main Functions

### 6.8. Using a Main Function — [How to Think like a Computer Scientist: Interactive Edition](https://runestone.academy/runestone/books/published/thinkcspy/Functions/mainfunction.html)  (runestone.academy)